# **Girdle Shape Tolerance**

- [GirdleShape1stDerEveryToleranceModule](#page-0-0)
- [GirdleShape2ndDerEveryToleranceModule](#page-0-1)

# <span id="page-0-0"></span>GirdleShape1stDerEveryToleranceModule

This parameter is applicable to the following cuts: AnyCut (only when performing SmarRecut via TestRelative appraiser).

Both Recut and SmartRecut solutions for the shapes different from Round Brilliant and Oval have a vertical girdle. Each girdle facet has its Azimuth,°. Because of the girdle verticality, the angle between neighboring facet two neighboring facets in Recut and SmartRecut solutions should not differ more than the parameter specifies.

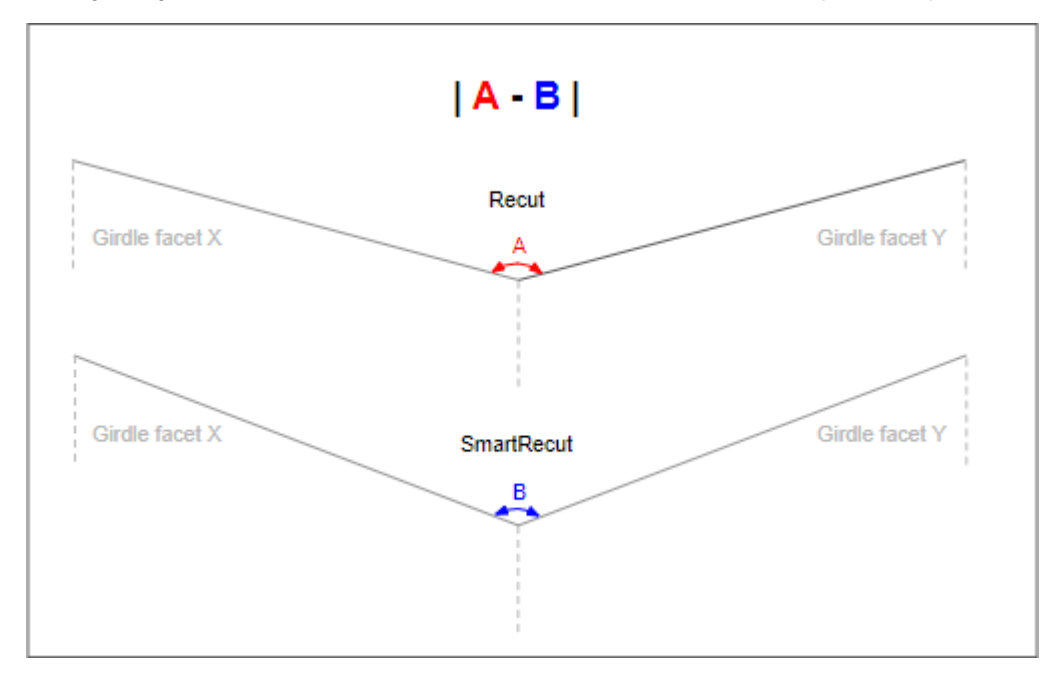

#### **Calculation**

The parameter is set manually via preset and should be:

**GirdleShape1stDerEveryToleranceModule / 100 \* 360 / number of girdle facets** > | | ( **Azimuth X-REC,°** - **Azimuth Y-REC,°** ) | - | ( **Azimuth X-SR,°** - **Azimuth Y-SR,°** ) | |

### Where

- **X, Y** two neighboring facets of the girdle in Recut (**REC**) and the same facets in further SmartRecut (**SR**) solutions
- **Azimuth ...**  their Azimuths
- **360 / number of girdle facets** average girdle angle for a particular cutting
- **GirdleShape1stDerEveryToleranceModule / 100 \* 360 / number of girdle facets** expression means that number that you specify in the system is:
- "how many **%** from the average girdle angle the SmartRecut may deviate from Recut" regarding angles described above

## **Usage and Examples**

For a detailed description of how the parameter can be used for getting optimal solutions, see **[Using Girdle Shape Parameters](https://octonus-teams.com/wiki/display/HPODPUB/Using+Girdle+Shape+Parameters)** page.

### **Reporting**

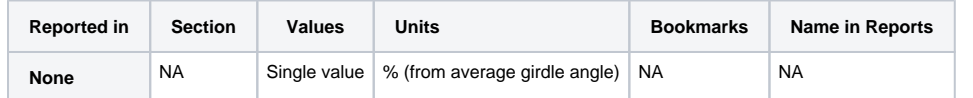

### **Visualization in Appraisers**

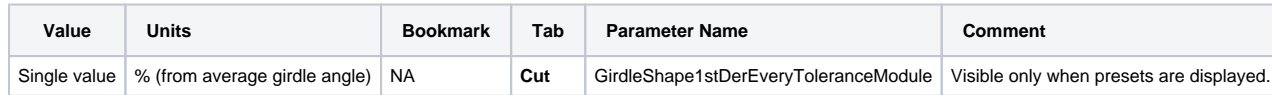

# <span id="page-0-1"></span>GirdleShape2ndDerEveryToleranceModule

This parameter is applicable to the following cuts: AnyCut (only when performing SmarRecut via TestRelative appraiser).

Both Recut and SmartRecut solutions for the shapes different from Round Brilliant and Oval have a vertical girdle. Each girdle facet has its Azimuth,°. Because of the girdle verticality, the angle between neighboring facet and in SmartRecut. The distinction between them should not be more than the parameter specifies.

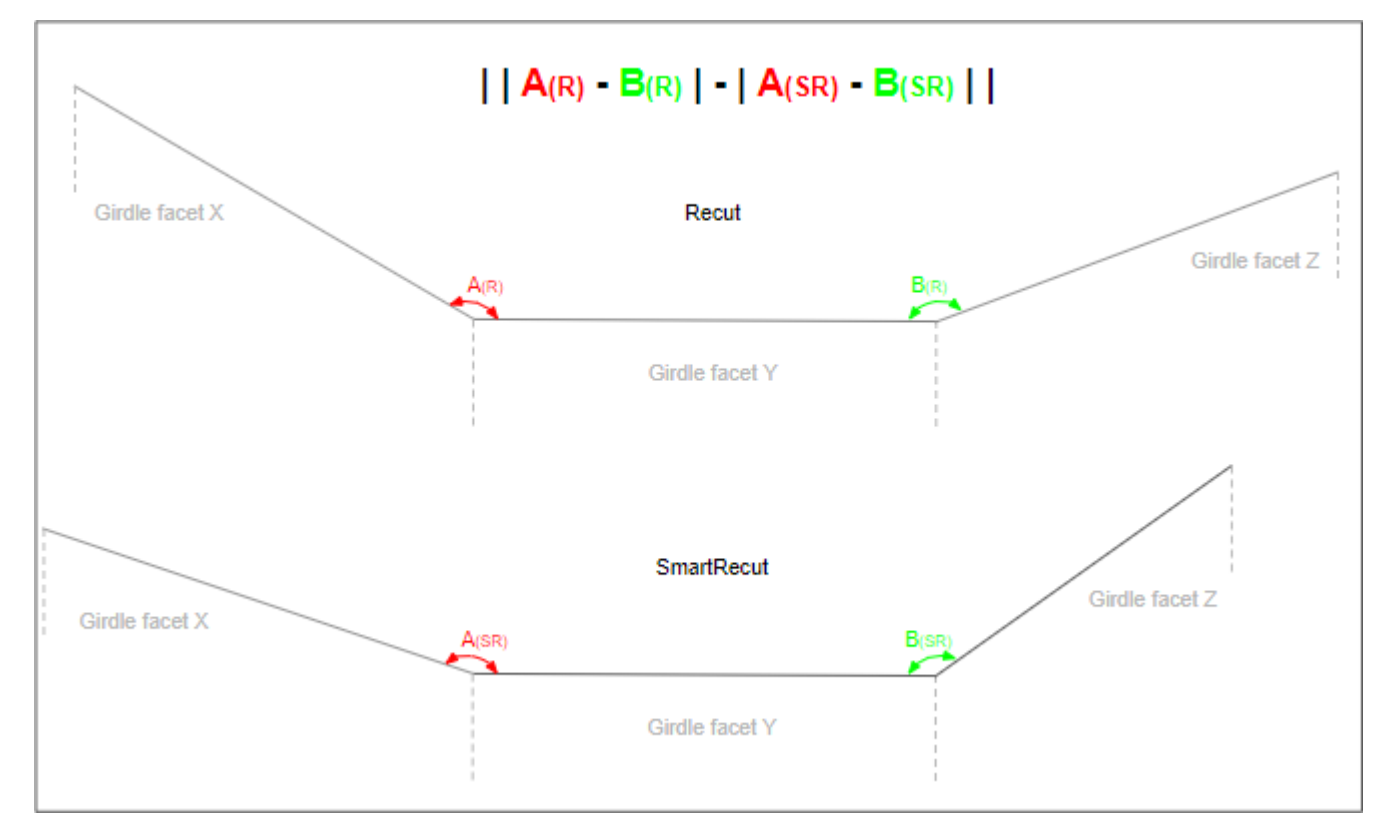

#### **Calculation**

### The parameter is set manually via preset and should be:

GirdleShape2ndDerEveryToleranceModule / 100 \* 360 / number of girdle facets > | (|| (Azimuth X-REC, ° - Azimuth Y-REC, ° - Azimuth Y-REC, ° - Azimuth Z-REC, °) | ) - (|| (Azimuth X-SR, ° - Azimuth Y-SR, ° | | ) ( Azimuth Y

### Where

- **X, Y, Z** three facets and **X, Z** are the neighbors of **Y** of the girdle in Recut (**REC**) and the same facets in further SmartRecut (**SR**) solutions
- **Azimuth ...**  their Azimuths
- **360 / number of girdle facets** average girdle angle for a particular cutting
- **GirdleShape1stDerEveryToleranceModule / 100 \* 360 / number of girdle facets** expression means that number that you specify in the system is:
- "how many **%** from the average girdle angle the SmartRecut may deviate from Recut" regarding angle difference described above

### **Usage and Examples**

For a detailed description of how the parameter can be used for getting optimal solutions, see **[Using Girdle Shape Parameters](https://octonus-teams.com/wiki/display/HPODPUB/Using+Girdle+Shape+Parameters)** page.

### **Reporting**

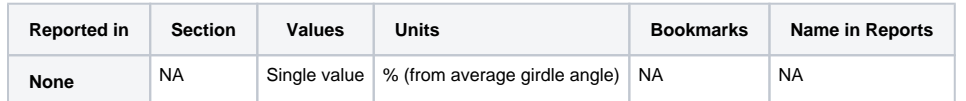

## **Visualization in Appraisers**

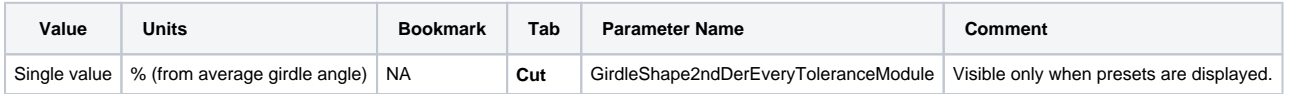